# **CIRCULAR Nº1/2021**

Por la presente, se comunica que el Consejo de Superintendencia de la Corte Suprema de Justicia, en cumplimiento de lo dispuesto por el Art. 35° de la Acordada Nº 1507, del 17 de marzo del 2021, ha resuelto solicitar informes, de manera cuatrimestral, a todos los magistrados de la República, sobre la cantidad de expedientes pendientes de resolución o de audiencias en sus despachos, para lo cual establece la siguiente metodología:

- **a)** Los Magistrados de los Juzgados de Paz, de Primera Instancia, los Tribunales de Apelación, de todos los fueros y Circunscripciones Judiciales de la República y el Tribunal de Cuentas, deberán presentar informe el 30 de Abril del 2021 sobre los expedientes que se encuentren en sus despachos, con providencia de "Autos para Sentencia" y "Autos para Resolver", y las fechas de realización de las audiencias fijadas. Los Tribunales de Apelación deberán presentar sus informes como órgano colegiado, no por cada miembro.
- **b)** Los Juzgados de Paz, los Juzgados de Primera Instancia (fueros civil y comercial, laboral, así como de la niñez y de la adolescencia), y los Tribunales de Apelación, deberán informar sobre la cantidad de expedientes pendientes en estado de resolución (Autos interlocutorios/Sentencias Definitivas/Acuerdos y Sentencias), que existan en las dependencias a su cargo. Como así también la fecha de Medidas de Mejor Proveer dictadas si es que la tuvieren. En estos casos, no deberá tomarse en cuenta si la resolución que llama a autos se encuentra o no firme.
- **c)** Los Juzgados Penales de Garantías de todo el país deberán informar solo las fechas de las audiencias preliminares pendientes de realización. Para las causas en las que existan varias fechas de realización de audiencia preliminar, se deberá consignar solo la primera fecha.
- **d)** Los Juzgados Penales de Sentencia de todo el país, en su calidad de Presidente del Tribunal de Sentencia colegiado o unipersonal, deberán informar solo las fechas de las audiencias de Juicio Oral y Público pendientes de realización, en las causas de Acción Penal Pública y Privada. De igual manera para los Juzgados de Paz que ejerzan competencia en el fuero penal, con relación a las causas de acción penal privada. Para las causas en las que existan varias fechas de realización de juicio oral y público, se deberá consignar solo la primera fecha.

**…//…**

**…//…**

- **e)** Los Juzgados Penales de Ejecución de todo el país deberán informar solo las fechas de las audiencias pendientes de realización en los incidentes. Para las causas en las que existan varias fechas de realización de audiencia, se deberá consignar solo la primera fecha. En las causas en las cuales se declaró la cuestión de puro derecho, se informará la fecha de la providencia por la cual se llamó a Autos para Resolver.
- **f)** La presentación de los informes indicados más arriba, correspondiente a la Circunscripción Judicial de la Capital deberá ser remitida al Consejo de Superintendencia de la Corte Suprema de Justicia, al email **[informescsi@pj.gov.py,](mailto:informescsi@pj.gov.py)** únicamente el día 30 de abril del 2021.
- **g)** La presentación de los informes indicados más arriba, correspondientes a las demás circunscripciones judiciales del país, deberá ser remitida al Consejo de Administración de la circunscripción judicial a la cual pertenece únicamente el día 30 de abril del 2021. A tal efecto, las circunscripciones judiciales del país deberán indicar el correo, al cual deberán remitir los informes en formato digital, a todos los juzgados y tribunales de su territorio, además darán noticia al Consejo de Superintendencia del correo a ser utilizado, con al menos una semana de antelación a la fecha indicada para el envío de informes.
- **h)** Los Consejos de Administración de las circunscripciones judiciales del país recibirán por email los archivos remitidos por los magistrados en el formato establecido en el instructivo de trabajo que forma parte de la presente circular, únicamente el día 30 de abril de 2021, fecha a partir de la cual organizaran los mismos para la posterior remisión al Consejo de Superintendencia de la Corte Suprema de Justicia, al email **[informescsi@pj.gov.py,](mailto:informescsi@pj.gov.py)** únicamente el día 07 de mayo del 2021.-
- **i)** Cada Juzgado y Tribunal remitirá un solo archivo con los datos consolidados, no debiendo enviar por secretaría, para los casos que tengan dos secretarias, de acuerdo al instructivo que forma parte de la presente.-
- **j)** Los informes requeridos deberán de ser llenados por los Jueces y Tribunales en formato digital, cuyo modelo, se adjunta a la presente reglamentación, de forma obligatoria, no estando autorizados los magistrados para la agregación, modificación, y/o supresión de los datos solicitados en la misma, para posteriormente ser analizados por el Departamento de Análisis y Programación de la Dirección General de Auditoría de Gestión Jurisdiccional.

**…//…**

**…//…**

- **k)** Se aprueba el modelo de planilla en formato Excel para cada despacho, así como el instructivo para el correcto llenado del mismo, los cuales podrán descargarse de la página web de la Corte Suprema de Justicia [www.pj.gov.py.](http://www.pj.gov.py/)
- **l)** Recordar a todos los Magistrados que el pedido de informes se realiza en cumplimiento a lo establecido en el Art. 232 inc. "d" del Código de Organización Judicial, y su incumplimiento se configurará dentro de lo dispuesto en la Acordada Nº 709/11, Art. 16 inc. "h".-

# **Anexo Instructivo sobre llenado de Planillas**

Este instructivo contiene los delineamientos para el correcto llenado y procesamiento de las planillas de informe referidas en la Circular Nº 1/2021. El mismo consta de 3 secciones principales, las cuales son:

- a. Sobre los mecanismos de presentación y envío de datos;
- b. Sobre la Nomenclatura de los archivos electrónicos a ser remitidos; y
- c. Sobre los campos a llenar. Descripción y valores aceptados.

A continuación, se detallan las secciones referidas precedentemente.

#### **a. Sobre los mecanismos de presentación y envío de datos**

Los Magistrados a cargo de los Juzgados de Paz, Primera Instancia y Segunda Instancia, enviarán la planilla requerida a un email habilitado para el efecto por la presidencia de cada circunscripción, a la cual pertenecen, y la circunscripción judicial de la Capital remitirá al Consejo de Superintendencia de la Corte Suprema de Justicia al email **[informescsi@pj.gov.py](mailto:informescsi@pj.gov.py)** de acuerdo a lo siguiente:

**a.1** Remitir el email únicamente el día viernes 30 de abril, hasta la 23:59 horas;

**a.2** Remitir en formato electrónico, Microsoft Excel, con extensiones de archivo .xls o xlsx;

**a.3** El Consejo de Administración de cada circunscripción colectará los archivos, validará los formatos y nombres de los archivos y creará una carpeta comprimida con el nombre de su Circunscripción, a excepción de la Circunscripción Judicial de la Capital. Las Circunscripciones Judiciales clasificarán los archivos en 4 categorías (o carpetas) que serán las siguientes:

**a.3**.**1.** Categoría Juzgados de Paz con la siguiente estructura: **Categoría** Juzgados de Paz + Subcategoría "Localidad" + Subcategoría "Fuero" + Subcategoría "Turno";

**a.3.2.** Categoría Juzgados de Primera Instancia con la siguiente estructura: **Categoría** Juzgados de Primera Instancia + Subcategoría "Localidad" + Subcategoría "Fuero" + Subcategoría "Turno/ Número"; **a.3.3.** Categoría Tribunales de Apelación con la siguiente estructura: **Categoría** Tribunales de Apelación + Subcategoría "Localidad" + Subcategoría "Fuero" + Subcategoría "Sala";

**a.3.4.** Los Consejos de Administración de cada Circunscripción Judicial remitirán los archivos comprimidos en el formato indicado más arriba, directamente al email habilitado por el Consejo de Superintendencia de la Corte Suprema de Justicia, el cual es [informescsi@pj.gov.py.](mailto:informescsi@pj.gov.py)

# **b. Sobre la Nomenclatura de los archivos electrónicos a ser remitidos.**

Los archivos enviados tendrán la siguiente **nomenclatura** siguiendo la convención de nombres y abreviaciones de las Tablas A y B:

**Tabla A.** Convenciones sobre Abreviaturas a Utilizar

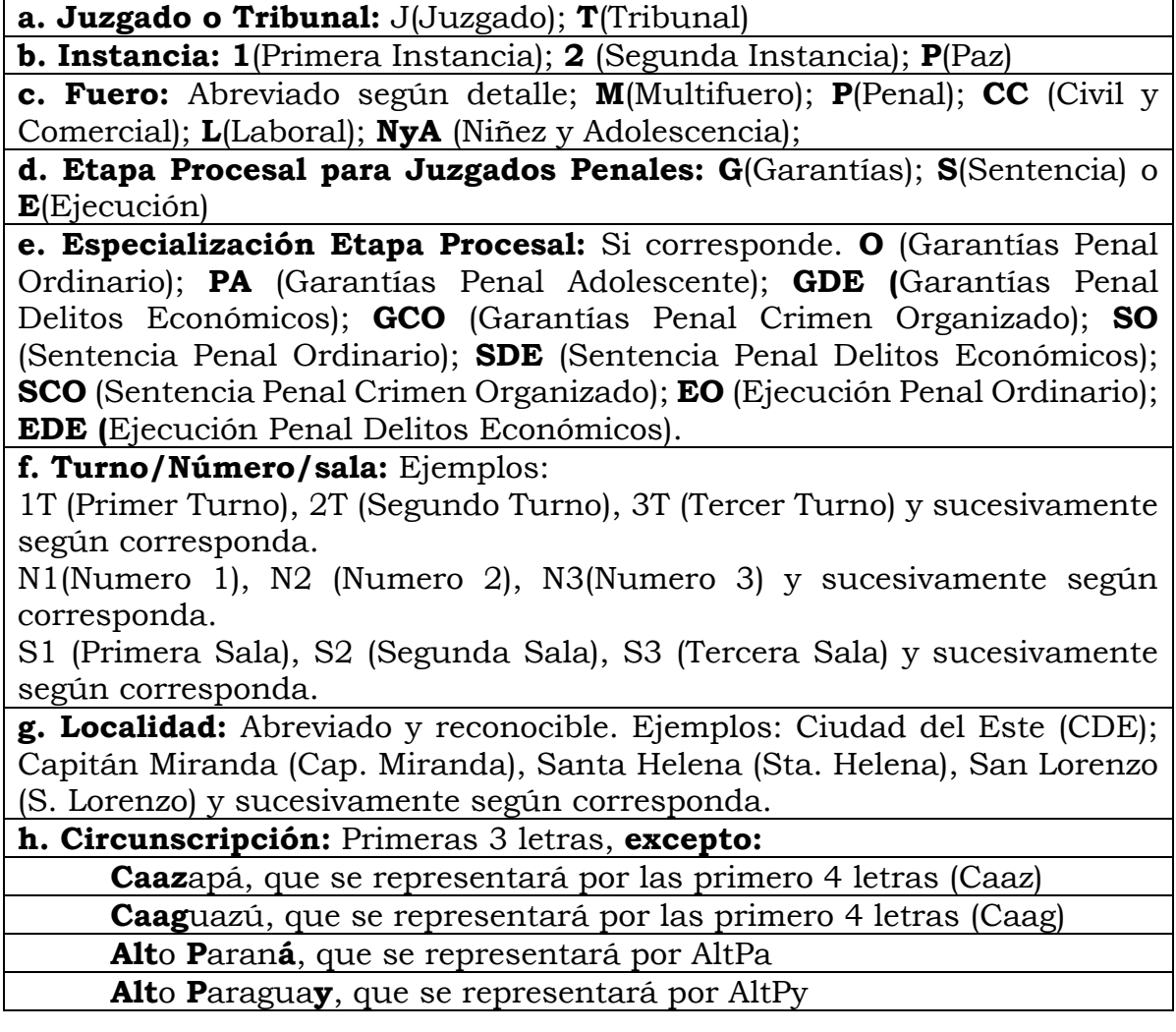

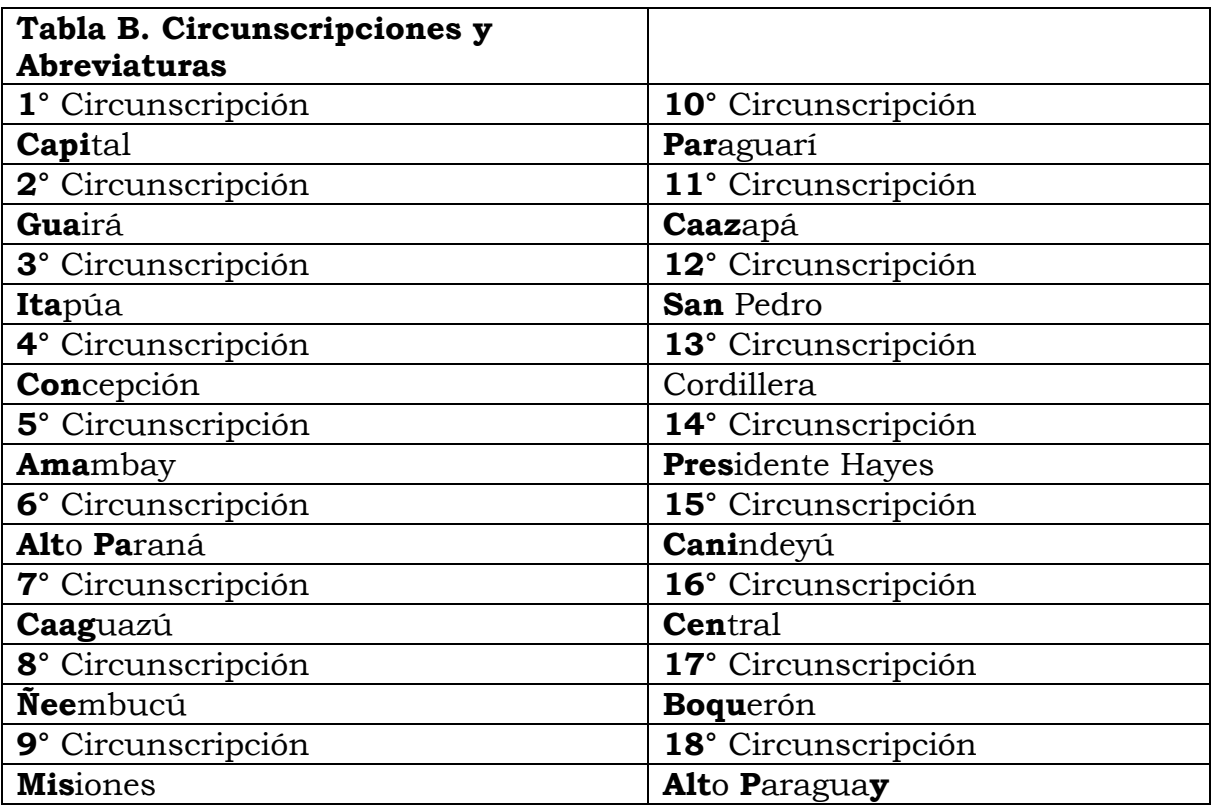

**Tabla B.** Circunscripciones y Abreviaturas

Siguiendo las referencias de las Tablas A y B, se generaría el siguiente orden en la nomenclatura General:

Juzgado/Tribunal **+** Instancia **+** Fuero **+** Etapa Procesal (solo en fueros Penales) **+** Especialización Etapa Procesal (solo en Fueros Penales) **+** Turno/Número/Sala **+** Localidad **+** Circunscripción

# **Ejemplo:**

**b.1 Ejemplo de Nombre del Juzgado de Paz sin Codificar**: Juzgado de Paz Multifuero, del Primer Turno, de Ciudad del Este, de Alto Paraná.

**Nombre del Archivo codificado en Microsoft Excel:** J-P-M-1T-CDE-AltPa.**xls**

**b.2 Ejemplo de Nombre del Juzgado de Primera Instancia sin Codificar**: Juzgado de Primera Instancia Civil y Comercial, del Primer Turno, de Fernando de la Mora, de Central.

**Nombre del Archivo codificado en Microsoft Excel:** J-1-CC-1T-FDO DE LA MORA-CEN.**xls**

**b.3 Ejemplo de Nombre del Tribunal de Segunda Instancia sin Codificar**: Tribunal de Apelación Penal Primera Sala, de Asunción, de Capital.

**Nombre del Archivo codificado en Microsoft Excel:** T-2-PO-S1- ASU-CAP.**xls**

#### **c. Sobre los campos a llenar. Descripción y valores aceptados**

#### **c.1 Datos a ser completados en el encabezado del Formulario**

**CIRCUNSCRIPCION JUDICIAL:** Completar con el nombre de la Circunscripción Judicial a la cual pertenece el Juzgado o Tribunal. **Tipo de Valores aceptados** son alfanuméricos (letras y números), hasta 255 caracteres (1 carácter es una letra o número o espacio o signo).

**LOCALIDAD (No aplica para Tribunales de Cuentas):** Completar con el nombre completo de la localidad. **Tipo de Valores aceptados** son alfanuméricos (letras y números). hasta 255 caracteres (1 carácter es una letra o número o espacio o signo).

**FUERO/S (No aplica para Tribunales de Cuentas):** Completar con el/los Fuero/s **+** Etapa/s Procesal (solo en fueros Penales) **+** Especialización de la Etapa Procesal (solo en Fueros Penales).

**TURNO/NÚMERO/SALA:** Completar según los valores de la Tabla A**.** 

# **Ejemplos**

**En Juzgados de Paz y Juzgados de Primera Instancia Civil y Comercial, Laboral, y de la Niñez y la Adolescencia serán turnos:** Ejemplos; 1T (Primer Turno), 2T (Segundo Turno), 3T (Tercer Turno) y así sucesivamente según corresponda.

**En Juzgados Penales serán Números:** Ejemplos: N1(Numero 1), N2 (Numero 2), N3(Numero 3) y así sucesivamente según corresponda.

**En Segunda Instancia, Tribunales de Apelación serán Salas**: Ejemplos: S1 (Primera Sala), S2 (Segunda Sala), S3 (Tercera Sala) y así sucesivamente según corresponda.

**JUEZ/A** aplica **solo** para **Juzgados de Paz y Primera Instancia:** Completar con el Nombre Completo del Juez.

**PRESIDENTE / VICE PRESIDENTE 1° / VICE PRESIDENTE 2°** aplica **solo** para **Tribunales de Apelación:** Completar con el Nombre Completo de cada uno.

**SECRETARÍA NÚMERO:** Indicar el Numero de Secretaría.

**A CARGO DE:** Indicar el nombre completo del Secretario/a.

**VINCULACIÓN:** Se aclara la situación del Magistrado/a o Secretario/a que informa los datos**.** Los Valores Posibles según la lista inserta son **TITULAR o INTERINO/A.** Seleccionar una de ellas.

**c.2 Datos a ser completados en el cuerpo o columnas del Formulario NÚMERO:** Campo auxiliar que indica la cantidad de Expedientes/ Causas pendientes. Ejemplos:1,2,3…

**CARÁTULA COMPLETA:** Nombre de la Carátula completa del expediente/causa que permita identificarla de forma unívoca. Se permite hasta 255 caracteres de longitud del nombre.

**FECHA DE PROVIDENCIA DE LLAMADO A AUTOS:** Indicar la fecha en la que se dictó la Providencia de Autos para Resolver o Autos para Sentencia.

**FECHA DE AUDIENCIA:** Indicar la fecha en la que se **realizará** la audiencia. En las causas en las cuales se fijen más de 1 día de audiencia se indicará **solo** la primera fecha de audiencia.

**TIPO DE PENDENCIA:** Esta columna tiene los siguientes posibles valores que se encuentran al desplegar la lista de valores insertos, que se detallan a continuación:

**Autos para Resolver:** Seleccionar esta opción cuando el expediente se encuentre pendiente de un Auto Interlocutorio (Aplica **solo** para los juzgados de Paz, Primera Instancia (a excepción de los Juzgados Penales de Garantías y Sentencias), y Segunda Instancia).

**Autos para Sentencia:** Seleccionar esta opción cuando el expediente se encuentre pendiente de una Sentencia Definitiva (en primera instancia) o de un Acuerdo y Sentencia (en segunda instancia). Aplica **solo** para los juzgados de Paz, Primera Instancia (Civil y Comercial, Laboral y, Niñez y la Adolescencia), y Segunda Instancia.

**Audiencias:** Seleccionar esta opción cuando el expediente/causa se encuentre pendiente de una audiencia. Aplica para los Juzgados de Paz y Juzgados de Primera Instancia Penales.

**FECHA DE INGRESO A DESPACHO (**aplica **solo** para **Tribunales de Apelación):** Indicar la fecha en la que el expediente/causa ingresó al despacho del Miembro del Tribunal de Apelación.

**A CARGO DE (**aplica **solo** para **Tribunales de Apelación):** Esta columna tiene los siguientes posibles valores que se encuentran al desplegar la lista de valores insertas, que deberá ser seleccionada de acuerdo a cargo de quien se encuentra el expediente/causa, que se detalla a continuación:

- Presidente;
- Vice Presidente  $1^\circ$ ; y
- Vicepresidente 2°.

**PENDIENTE DE (**aplica **solo** para **Tribunales de Apelación):** Esta columna tiene los siguientes posibles valores que se encuentran al desplegar la lista de valores insertas, que deberá ser seleccionada de acuerdo a lo que se encuentre pendiente en el expediente/causa, que se detalla a continuación:

- Pre opinión;
- Segundo voto; y
- Tercer voto.

**FUERO (No aplica para Tribunales de Cuentas):** Esta columna tiene los siguientes posibles valores que se encuentran al desplegar la lista de valores insertos, que deberá ser seleccionada de acuerdo a la materia del expediente/causa, que se detalla a continuación:

- Civil y Comercial;
- Laboral;
- Niñez y Adolescencia;
- Penal (Aplica SOLO para Primera Instancia);
- Ley Especial (Aplica SOLO a Juzgados de Paz);
- Penal Ordinario (Aplica SOLO para Segunda Instancia);
- Penal Adolescente (Aplica SOLO para Segunda Instancia); y
- Penal Crimen Organizado (Aplica SOLO para Segunda Instancia de la Circunscripción Judicial de la Capital).

**ETAPA PROCESAL (Solo Aplica para Juzgados Penales):** Esta columna tiene los siguientes posibles valores que se encuentran al desplegar la lista de valores insertos, que deberá ser seleccionada de acuerdo a la etapa procesal de la causa, que se detallan a continuación:

- Garantías Ordinario
- Garantías Penal Adolescente
- Garantías Delitos Económicos (Solo aplica para la Circunscripción Judicial de la Capital)
- Garantías Crimen Organizado (Solo aplica para la Circunscripción Judicial de la Capital
- Sentencia Ordinario
- Sentencia Delitos Económicos (Solo aplica para la Circunscripción Judicial de la Capital
- Sentencia Crimen Organizado (Solo aplica para la Circunscripción Judicial de la Capital
- Ejecución Ordinario
- Ejecución Delitos Económicos (Solo aplica para la Circunscripción Judicial de la Capital

**SECRETARÍA N° (Solo aplica para Juzgados de Paz y de Primera Instancia):** Esta columna tiene los siguientes posibles valores que se encuentran al desplegar la lista de valores insertas, debiendo indicar el número de la secretaría a la cual corresponde el expediente/causa informado, y que se detallan a continuación: 1, 2, 3…100

#### **MEDIDAS DE MEJOR PROVEER:** Esta columna **aplica solo para Juzgados de Paz, Primera Instancia (Civil, Laboral y Niñez), y Segunda Instancia**.

En la columna "**SE DICTÓ MEDIDA DE MEJOR PROVEER**", la misma tiene los siguientes posibles valores que se encuentran al **desplegar la lista de valores insertas**, debiendo indicar **SI o NO**, indefectiblemente.

# **Ejemplo:**

Si se indica **SI,** se debe indicar en la siguiente columna con la fecha en la dictó la medida; y

Si se indica **NO**, se debe dejar en blanco la siguiente columna.

La columna de **"FECHA EN QUE SE DICTÓ LA MEDIDA",** aplica **solo** cuando se indicó **"SI"** en la columna "**SE DICTÓ MEDIDA DE MEJOR PROVEER**". En la misma debe indicarse la fecha en la que se dictó la medida, en formato FECHA, tipo dd/mm/aaaa.

**Ejemplo:** 22/05/2021. Posee una validación para asegurar el formato correcto de la Fecha.

La columna de **"CUMPLIMIENTO DE LA MEDIDA",** aplica **solo** si se cumplió la medida de **MEJOR PROVEER** ordenada por **PROVEÍDO.** La misma tiene los siguientes posibles valores que se encuentran al desplegar la lista de valores insertas, debiendo indicar **"SI" o "NO"**, indefectiblemente.

# **Ejemplo:**

Si se Indica **SI,** se debe indicar en la siguiente columna con la fecha en la que se cumplió la medida; y

Si se indica **NO**, se debe dejar en blanco la siguiente columna.

La columna de "**FECHA EN LA QUE SE CUMPLIÓ LA MEDIDA",** aplica **solo** si se cumplió la **MEDIDA DE MEJOR PROVEER** dictada por **PROVEÍDO.** En la misma debe indicarse la fecha en la que se cumplió la medida, en formato FECHA, tipo dd/mm/aaaa.

**Ejemplo**: 22/05/2021. Posee una validación para asegurar el formato correcto de la Fecha.

**AUDIENCIAS RE AGENDADAS**: Esta columna **solo** aplica para los Juzgados de Paz y Juzgados de Primera Instancia (Penal).

La columna "**POR EMERGENCIA SANITARIA**", aplica **solo** si se reagendó una audiencia que fue suspendida por motivo de la emergencia sanitaria. La misma tiene los siguientes posibles valores que se encuentran al desplegar la lista de valores insertas, debiendo indicar **"SI" o "NO"**, indefectiblemente.

# **Ejemplo:**

Si se indica **SI,** se debe indicar en la siguiente columna la cantidad de veces que se reagendó la audiencia por motivo de emergencia sanitaria; y

Si se indica **NO**, se debe dejar en blanco la siguiente columna.

La columna "**CANTIDAD DE SUSPENSIONES**" aplica **solo** si se indicó "**SI"** en la columna de audiencia reagendada "**POR EMERGENCIA SANITARIA**". La misma acepta solo valores de números enteros.

La columna "**POR OTROS MOTIVOS**", aplica **solo** si se reagendó una audiencia que fue suspendida por otros motivos diferentes a los contabilizados en la columna "POR EMERGANCIA SANITARIA". La misma tiene los siguientes posibles valores que se encuentran al desplegar la lista de valores insertas, **debiendo indicar "SI" o "NO"**, indefectiblemente.

#### **Ejemplo:**

Si se Indica **SI,** se debe indicar en la siguiente columna la cantidad de veces que se reagendó la audiencia por otros motivos; y Si se indica **NO**, se debe dejar en blanco la siguiente columna.

La columna "**CANTIDAD DE SUSPENSIONES**" aplica **solo** si se indicó "**SI"** en la columna de audiencia reagendada "POR OTROS MOTIVOS". La misma acepta solo valores de números enteros.

**NO** es necesario detallar el motivo de las suspensiones. Solo se requiere que se informe **la cantidad**.